<<ADAMS >>

 $<<$ ADAMS  $>>$ 

- 13 ISBN 9787302275312
- 10 ISBN 7302275319

出版时间:2012-3

作者:赵武云//刘艳妍//吴建民//王芬娥

页数:311

字数:487000

extended by PDF and the PDF

http://www.tushu007.com

, tushu007.com

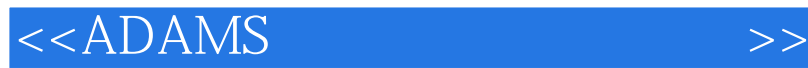

 $ADAMS$ 

, tushu007.com

ADAMS<br>ADAMS

CAD CAE VP

 $ADAMS$ 

 $,$  tushu007.com

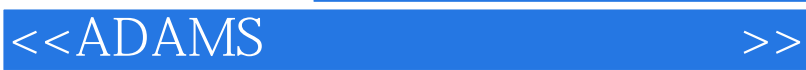

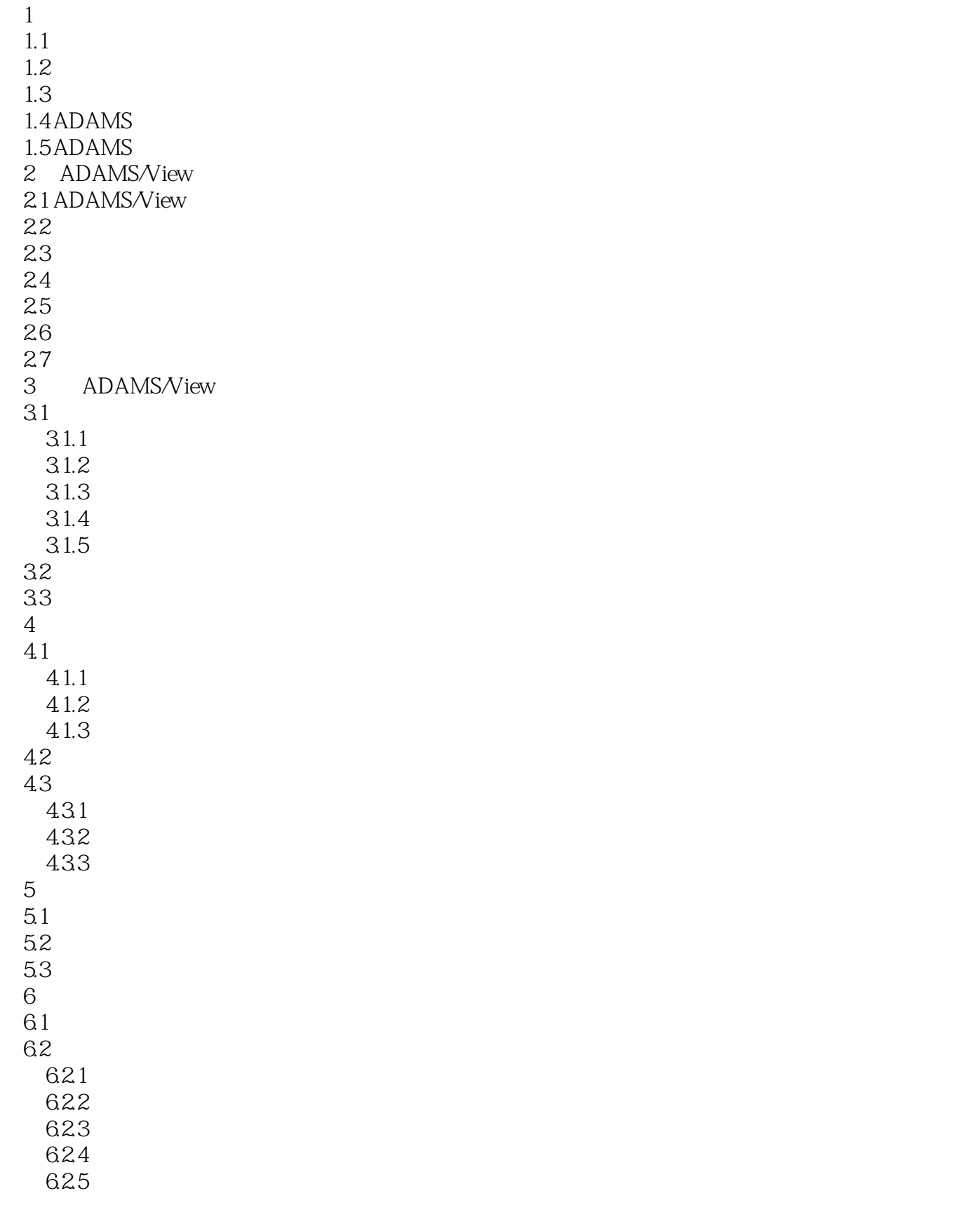

, tushu007.com

<<ADAMS >>

6.26 6.3 631  $632$  $7$ 7.1 ADAMS/PostProcessor 7.2 ADAMS/PostProcessor 7.3  $7.4$  7.5 绘制仿真结果的曲线图 7.6 7.7 ADAMS/PostProcessor 第8章 刚-柔混合建模 8.1 8.2 83 831 8.32 833 8.4 ADAMS/AutoFlex  $85$  $85.1$  MNF 85.2 85.3 85.4 855 ANSYS  $9<sub>0</sub>$ 9.1 ADAMS 9.2 ADAMS/View 9.3 9.4 9.5 9.6 设计研究 9.7 9.8 9.9 10 ADAMS CAD 10.1 10.2 Pro/E ADAMS 10.3 ADAMS Pro/E  $11$ 11.1 ADAMS/Hydraulics  $11.2$ 11.3 11.3.1 ADAMS/View<br>11.32 ADAMS/View ADAMS/View 11.33

, tushu007.com

<<ADAMS >>

11.34 11.35 12 ADAMS/Oar 12.1 ADAMS/Car 12.2 ADAMS/Car 12.3 ADAMS/Car 12.3.1 12.32 12.33 12.34 12.35 12.4 12.4.1 12.4.2 12.5 13 ADAMS 13.1 132 133456D

 $<<$ ADAMS  $>>$ 

 $1.1$  and  $1.1$  $2.$ 

, tushu007.com

 $3.$ 

 $1$  $2$ 

 $3$  $4$ 

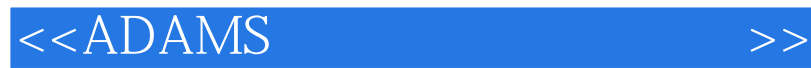

本站所提供下载的PDF图书仅提供预览和简介,请支持正版图书。

更多资源请访问:http://www.tushu007.com

 $,$  tushu007.com